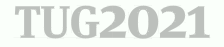

# <span id="page-0-0"></span>Introdução ao pgfplots

### Emilio Eiji Kavamura

UFPR

TUG 2021

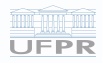

Emilio Eiji Kavamura (UFPR) **Introdução ao pgfplots** Casal Casal Casal Casal Casal Casal Casal Casal Casal Casal Casal Casal Casal Casal Casal Casal Casal Casal Casal Casal Casal Casal Casal Casal Casal Casal Casal Casal C

イロト イ部 トイモト イヨ E  $OQ$ 

Sumário 2 de 2

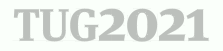

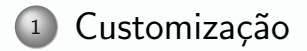

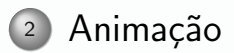

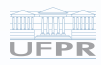

Emilio Eiji Kavamura (UFPR)

イロト イ部 トイヨ トイヨト  $\equiv$  $OQ$ 

**TUG 2021** 

 $2/51$ 

### <span id="page-2-0"></span>**Tópico**

# **TUG2021**

### <sup>1</sup> Customização

- $\circ$  Listas cíclicas
- [Point Meta Data](#page-11-0)
- [Legenda](#page-14-0)
- [Eixos](#page-20-0)
- [Barras de cores](#page-24-0)
- [Escala](#page-26-0)
- Anotações
- Miscelâneas

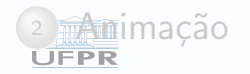

#### Customização **Marcadores**

**TUG2021** 

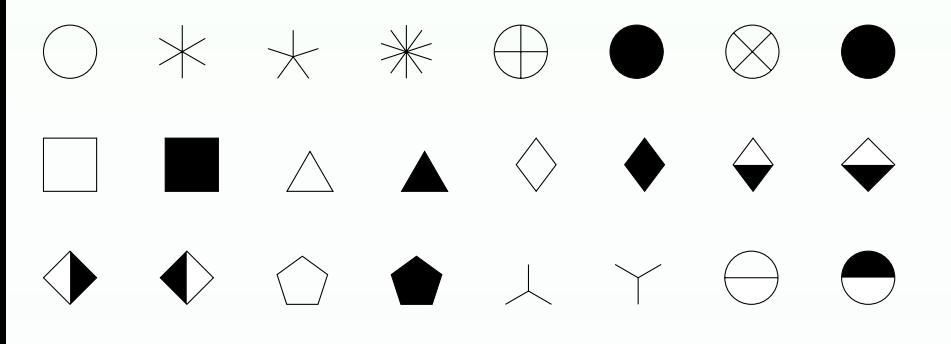

Fonte: Adaptado de Feuersänger (2021a, p. 189)

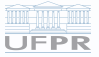

Emilio Eiji Kavamura (UFPR)

Introdução ao pgfplots

イロト イ母ト イヨト イヨト 一旦  $OQ$ 

**TUG 2021** 

 $4/51$ 

#### Customização Estilo de linhas

### **TUG2021**

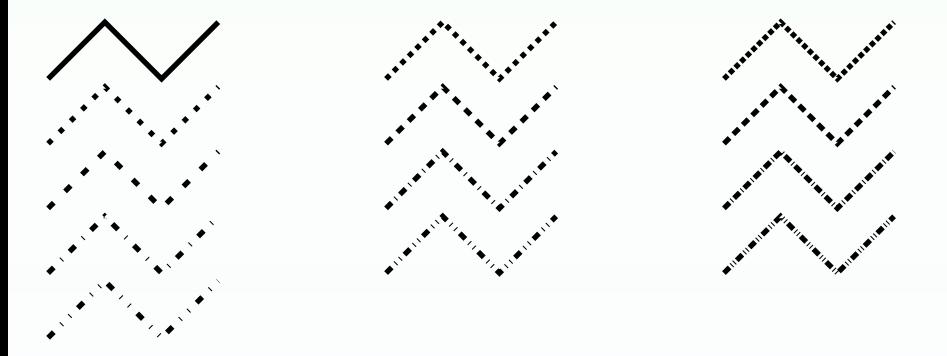

Fonte: Adaptado de Feuersänger [\(2021a,](#page-54-1) p. 190-1)

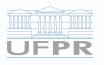

Emilio Eiji Kavamura (UFPR) **Introdução ao pgfplots** Casal Casal de Casal Casal de Casal de TUG 2021 5/51

 $\leftarrow$  $\rightarrow$   $\equiv$  $OQ$  $\rightarrow$ 

#### Estilo de linhas

### **TUG2021**

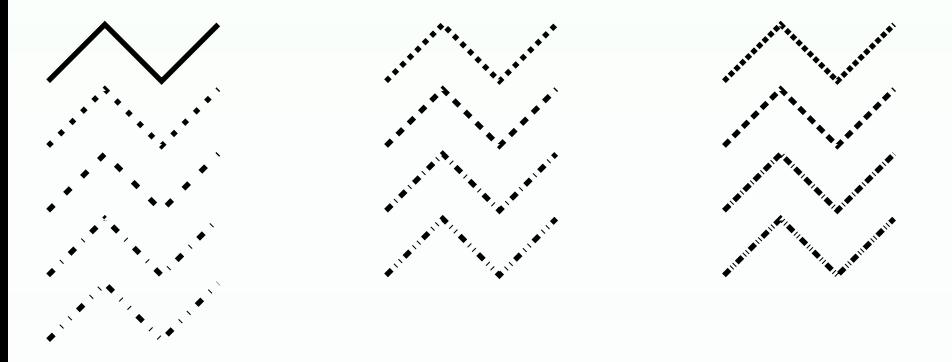

Fonte: Adaptado de Feuersänger [\(2021a,](#page-54-1) p. 190-1)

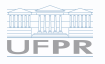

Emilio Eiji Kavamura (UFPR) **Introdução ao pgfplots** Casa extra Casa extra Casa extra Casa extra Casa extra Casa extra Casa extra Casa extra Casa extra Casa extra Casa extra Casa extra Casa extra Casa extra Casa extra Casa

 $\leftarrow$   $\Box$   $\rightarrow$ 化电平化电 È  $OQ$ ∢母

#### Tratamento nas arestas

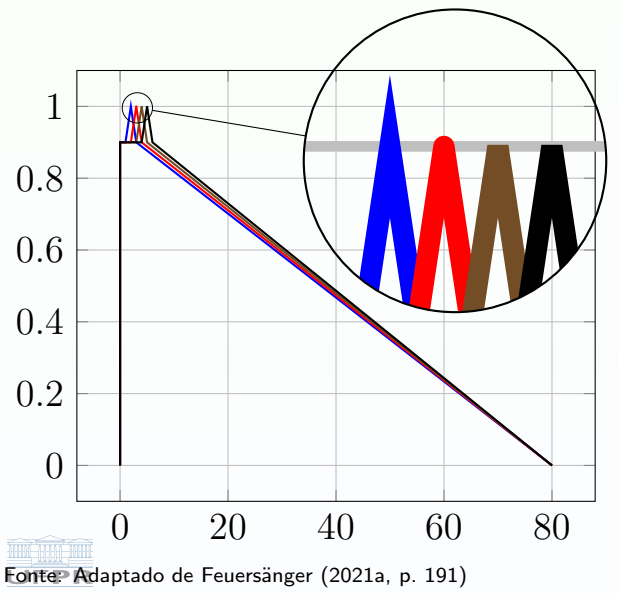

### **TUG2021**

Emilio Eiji Kavamura (UFPR) **Introdução ao pgfplots** TUG 2021 7/51

 $\circledcirc \circledcirc \circledcirc$  $\leftarrow$   $\Box$   $\rightarrow$ メタトメミトメミ 目

### **TUG2021**

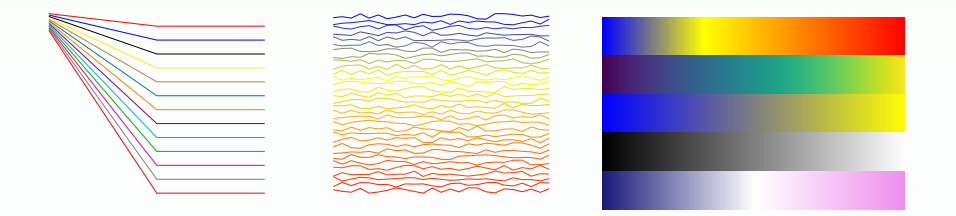

Fonte: Adaptado de Feuersänger [\(2021a,](#page-54-1) p. 191-215)

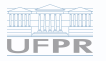

Emilio Eiji Kavamura (UFPR) **Introdução ao pgfplots** Casal Casal Casal Casal Casal Casal Casal Casal Casal Casal Casal Casal Casal Casal Casal Casal Casal Casal Casal Casal Casal Casal Casal Casal Casal Casal Casal Casal C

イロト イ部 トイモト イヨ 目  $OQ$ 

#### <span id="page-8-0"></span>Itens

## **TUG2021**

# <sup>1</sup> Customização

- $\circ$  Listas cíclicas
- [Point Meta Data](#page-11-0)
- [Legenda](#page-14-0)
- [Eixos](#page-20-0)
- [Barras de cores](#page-24-0)
- [Escala](#page-26-0)
- Anotações
- Miscelâneas

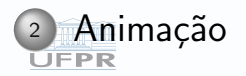

#### Listas cíclicas Para linhas

### **TUG2021**

Permite utilizar listas de referências de cores, estilo de linhas e marcadores que são perorridas de ciclicamente.

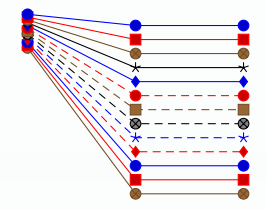

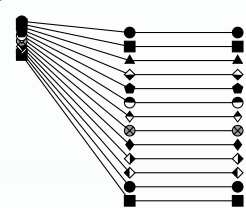

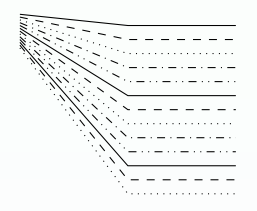

Fonte: Adaptado de Feuersänger [\(2021a,](#page-54-1) p. 216, 218, 219)

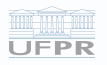

Emilio Eiji Kavamura (UFPR) **Introdução ao pgfplots** Tugo este externa ao provincia e a TUG 2021 10/51

←ロト (倒)トイヨト (ヨ)  $OQ$ 

### Listas cíclicas

#### **Colormaps**

As listas cíclicas de cores pode ser gerada a partir dos colormaps:

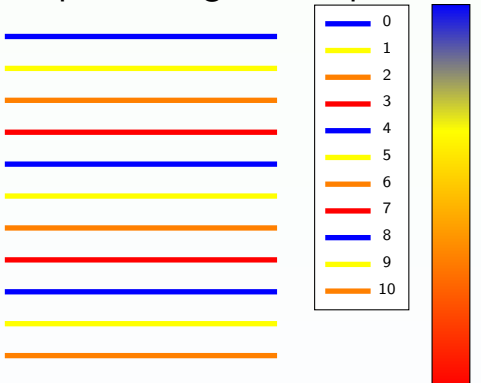

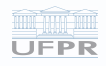

Fonte: Adaptado de Feuersänger [\(2021a,](#page-54-1) p. 225)

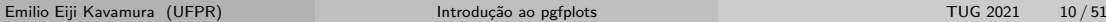

#### <span id="page-11-0"></span>**Itens**

### **TUG2021**

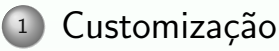

· Listas cíclicas

### • Point Meta Data

- Legenda
- · Eixos
- Barras de cores
- $\circ$  Escala
- Anotações
- · Miscelâneas

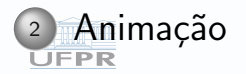

**TUG 2021** 

 $11/51$ 

#### Point Meta

Point Meta Data  $=$  é a associação da posição de um ponto (2D ou 3D) com um scalar que é mapeado (interpolado ou paletizado) entre 0 e 1000.

Esse valor pode ser associado com qualquer característica gráfica:

- $\circ$  cor.
- espessura de linha,
- tamanho do marcador,
- comprimento da seta,
- espessura da linha em uma malha,
- o cor na superfície,
- opacidade, etc.

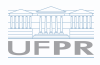

 $OQ$ 

THG2021

Point Meta

**TUG2021** 

### mapeamento global

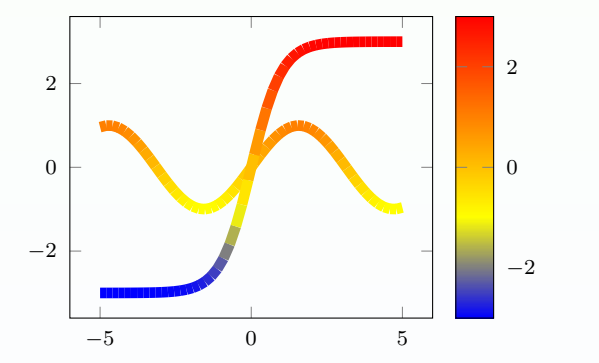

#### mapeamento por traçado

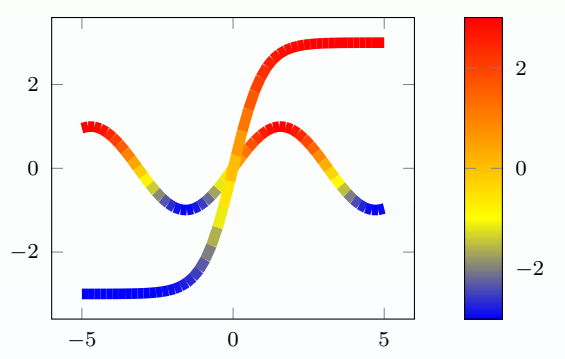

 $\leftarrow$ 

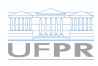

Emilio Eiji Kavamura (UFPR) **Introdução ao pgfplots** Casa extra Casa extra Casa extra Casa extra Casa extra Casa extra Casa extra Casa extra Casa extra Casa extra Casa extra Casa extra Casa extra Casa extra Casa extra Casa

 $\leftarrow$   $\equiv$ ŧ  $OQ$  $\mathcal{A}$ 

#### <span id="page-14-0"></span>Itens

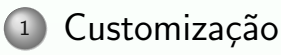

- o Listas cíclicas
- [Point Meta Data](#page-11-0)
- [Legenda](#page-14-0)
- [Eixos](#page-20-0)
- [Barras de cores](#page-24-0)
- [Escala](#page-26-0)
- Anotações
- Miscelâneas

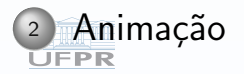

#### Legenda

#### Pontos de referência

### Sistema de coordenadas para descrição dos eixos

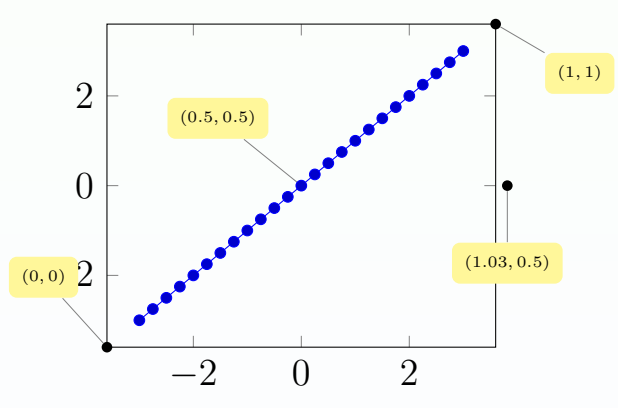

Fonte: Adaptado de Feuersänger [\(2021a,](#page-54-1) p. 242) **UFPR** 

Emilio Eiji Kavamura (UFPR) **Introdução ao pgfplots** TUG 2021 14/51

 $OQ$ ∢ □

#### Legenda

Pontos de referência simplificado

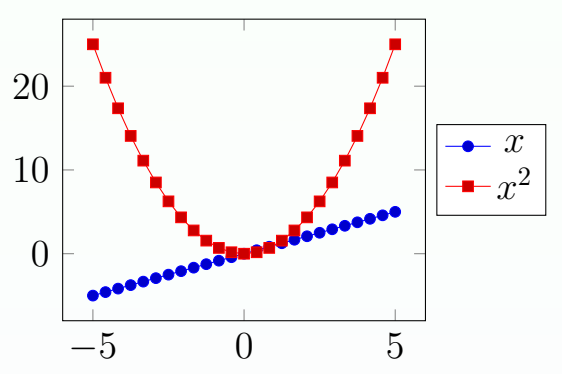

 $_1$  legend style={at={ $(1.03, 0.5)$ }, anchor=west,},

Fonte: Adaptado de Feuersänger [\(2021a,](#page-54-1) p. 243)<br>∪FPR

Emilio Eiji Kavamura (UFPR) **Introdução ao pgfplots** TUG 2021 15/51

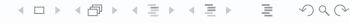

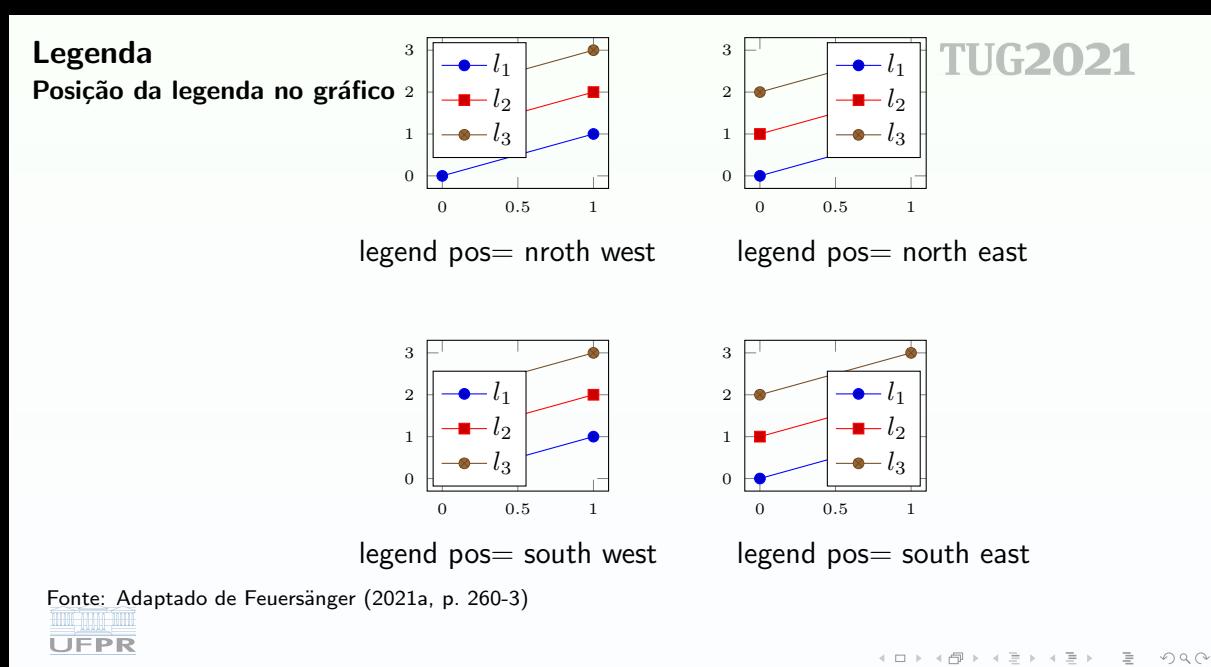

Emilio Eiji Kavamura (UFPR) Introdução ao pgfplots entre entre entre 16/51 16/51

#### Legenda

#### Posicionamento fora do gráfico

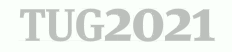

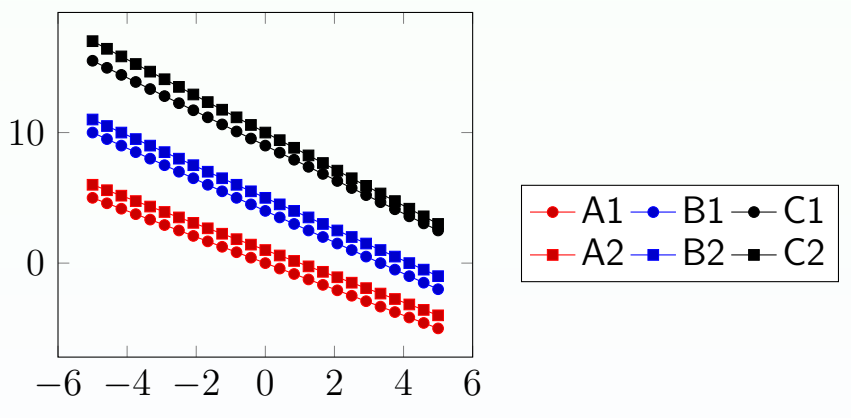

Fonte: Adaptado de Feuersänger [\(2021a,](#page-54-1) p. 266)

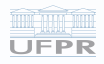

이 세분이 세분 E  $OQ$ ∢ ⊡

#### Legenda Para múltiplos gráficos

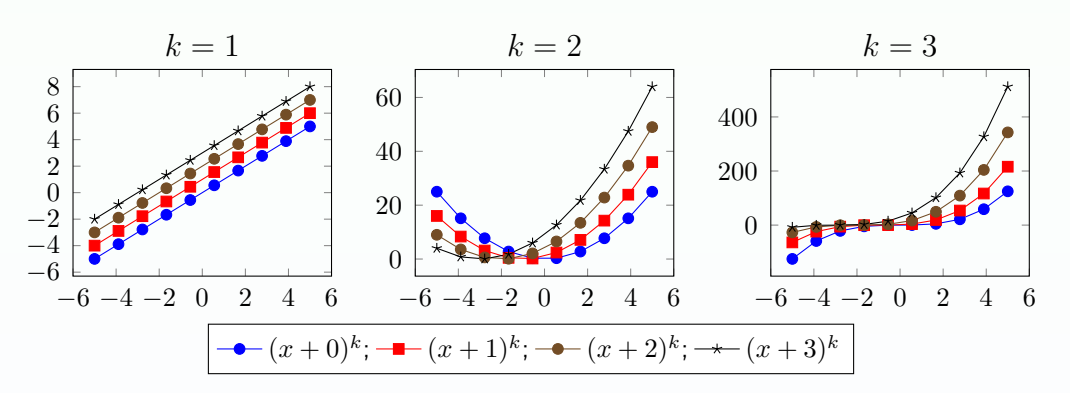

<span id="page-19-0"></span>Fonte: Adaptado de Feuersänger [\(2021a,](#page-54-1) p. 270)

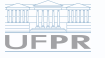

Emilio Eiji Kavamura (UFPR) **Introdução ao pgfplots** TUG 2021 18/51

イ御 トイヨ トイ君  $OQ$ ∢ ⊡

#### <span id="page-20-0"></span>Itens

### **TUG2021**

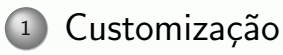

- o Listas cíclicas
- [Point Meta Data](#page-11-0)
- [Legenda](#page-14-0)

### [Eixos](#page-20-0)

- [Barras de cores](#page-24-0)
- [Escala](#page-26-0)
- Anotações
- Miscelâneas

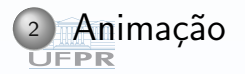

#### Eixos

Destacar do gráfico

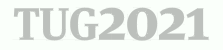

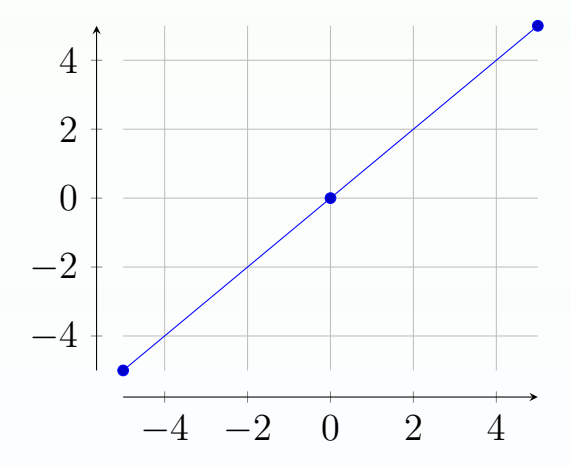

Fonte: Adaptado de Feuersänger [\(2021a,](#page-54-1) p. 277)

Emilio Eiji Kavamura (UFPR) **Introdução ao pgfplots** Casa extra Casa extra Casa extra Casa extra Casa extra Casa extra Casa extra Casa extra Casa extra Casa extra Casa extra Casa extra Casa extra Casa extra Casa extra Casa

 $\leftarrow$   $\Box$   $\rightarrow$  $\leftarrow$   $\leftarrow$   $\leftarrow$  $A \ncong A \ncong B$ 目  $OQ$  Eixos Quebra do eixo

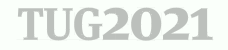

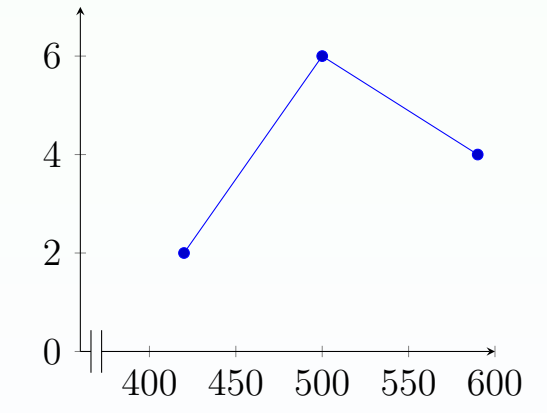

Fonte: Adaptado de Feuersänger [\(2021a,](#page-54-1) p. 280)

**UFPR** 

Emilio Eiji Kavamura (UFPR) **Introdução ao pgfplots** Casal Casal Casal Casal Casal Casal Casal Casal Casal Casal Casal Casal Casal Casal Casal Casal Casal Casal Casal Casal Casal Casal Casal Casal Casal Casal Casal Casal C

 $\leftarrow$  $\leftarrow$   $\leftarrow$  $-4$   $\equiv$  $\mathbb{R}^n \rightarrow \mathbb{R}^n$ 目  $OQ$  $\rightarrow$  $\rightarrow$ 

**Eixos** 

Eixo secundário

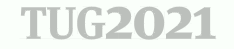

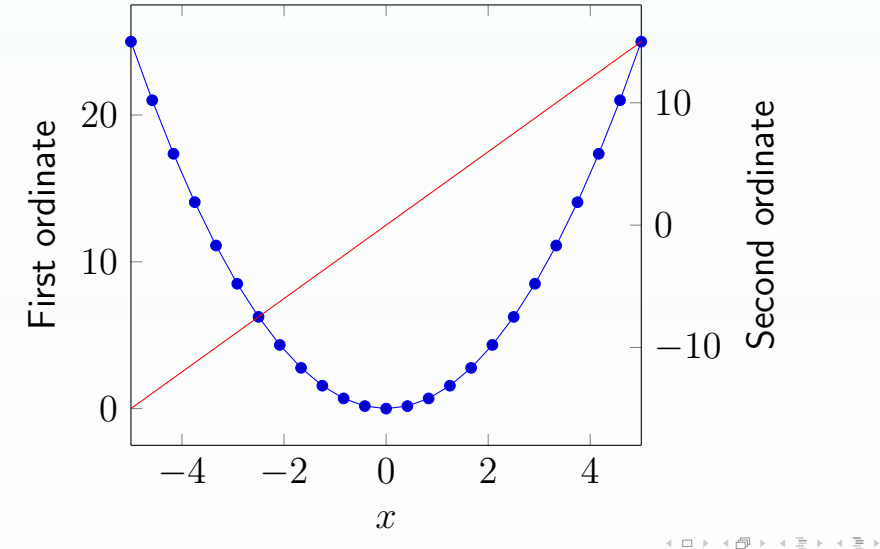

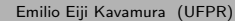

**UFPR** 

目  $\mathcal{L} \subset \mathcal{L}$  $22/51$ **TUG 2021** 

#### <span id="page-24-0"></span>Itens

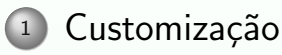

- o Listas cíclicas
- [Point Meta Data](#page-11-0)
- [Legenda](#page-14-0)
- [Eixos](#page-20-0)
- [Barras de cores](#page-24-0)
- [Escala](#page-26-0)
- Anotações
- Miscelâneas

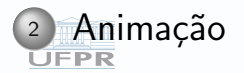

#### Barra de cores

**TUG2021** 

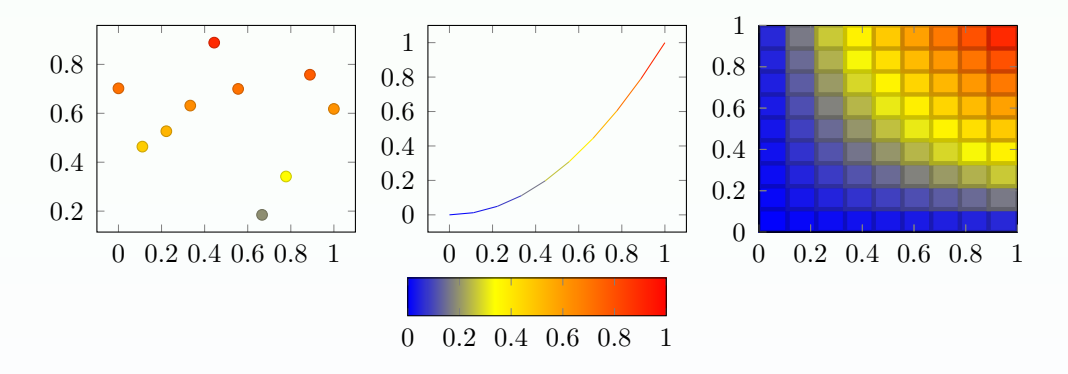

<span id="page-25-0"></span>Fonte: Adaptado de Feuersänger [\(2021a,](#page-54-1) p. 294)

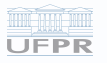

Emilio Eiji Kavamura (UFPR) **Introdução ao pgfplots** Casa extra Casa extra Casa extra Casa extra Casa extra Casa extra Casa extra Casa extra Casa extra Casa extra Casa extra Casa extra Casa extra Casa extra Casa extra Casa

 $\leftarrow$  $\rightarrow$   $\equiv$  $\equiv$ ŧ  $OQ$  $\mathcal{A}$  $\rightarrow$ 

#### <span id="page-26-0"></span>Itens

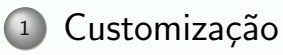

- o Listas cíclicas
- [Point Meta Data](#page-11-0)
- [Legenda](#page-14-0)
- [Eixos](#page-20-0)
- [Barras de cores](#page-24-0)
- [Escala](#page-26-0)
- Anotações
- Miscelâneas

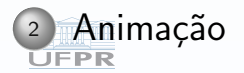

Escala

**TUG2021** 

A alteração da escla não altera o tamanho dos textos ou das descrições dos eixos.

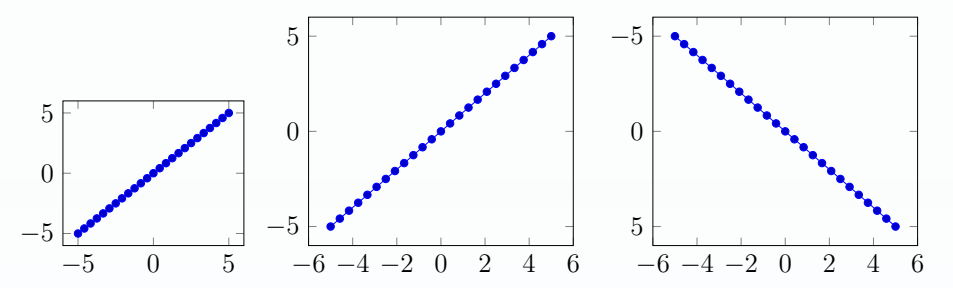

Fonte: Adaptado de Feuersänger [\(2021a,](#page-54-1) p. 295)

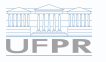

Emilio Eiji Kavamura (UFPR) **Introdução ao pgfplots** TUG 2021 26 / 51

 $OQ$ 

#### Escala

#### Mudando as proporções dos eixos

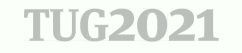

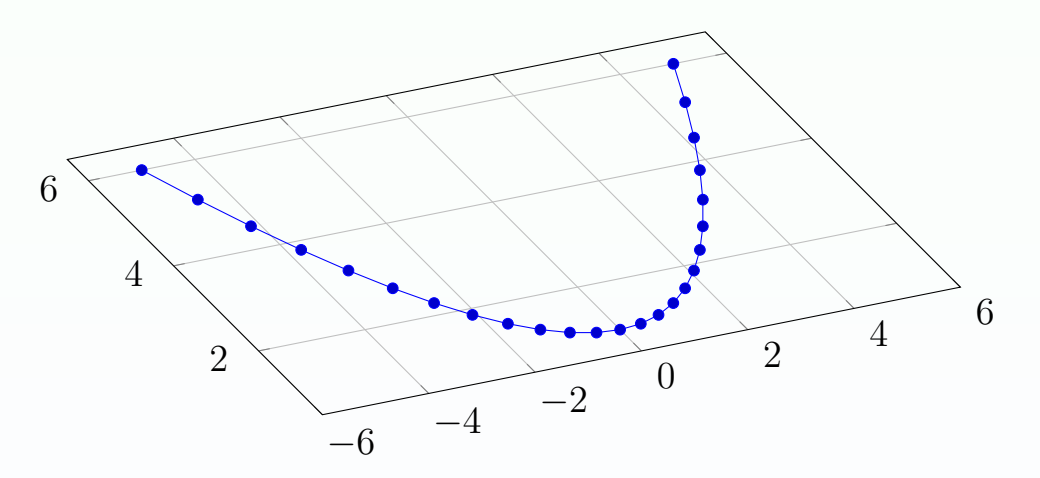

Fonte: Adaptado de Feuersänger [\(2021a,](#page-54-1) p. 298)

Emilio Eiji Kavamura (UFPR) **Introdução ao pgfplots** Casa extra Casa extra Casa extra Casa extra Casa extra Casa extra Casa extra Casa extra Casa extra Casa extra Casa extra Casa extra Casa extra Casa extra Casa extra Casa

 $\leftarrow$   $\Box$   $\rightarrow$ イタト イミト イモト 目  $OQ$ 

#### Escala Escalas iguais

**TUG2021** 

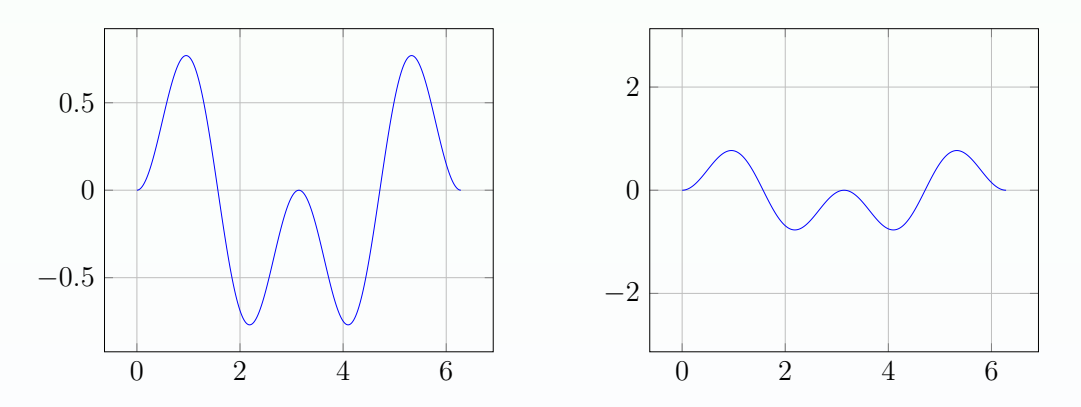

Fonte: Adaptado de Feuersänger [\(2021a,](#page-54-1) p. 300)

**UFPR** 

Emilio Eiji Kavamura (UFPR) **Introdução ao pgfplots** Casa extra Casa extra Casa extra Casa extra Casa extra Casa extra Casa extra Casa extra Casa extra Casa extra Casa extra Casa extra Casa extra Casa extra Casa extra Casa

(ロトイ部) (ミトイモ) 目  $OQ$ 

#### Escala

#### Eixos mantém o mesmo comprimento

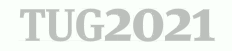

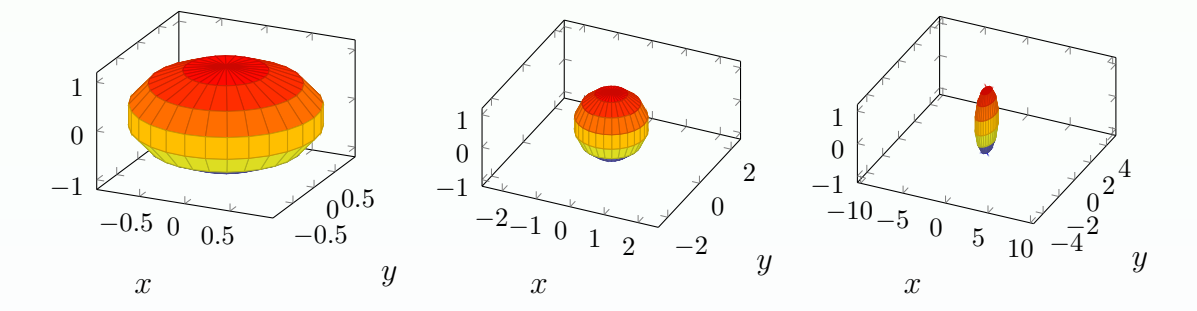

Fonte: Adaptado de Feuersänger [\(2021a,](#page-54-1) p. 303)

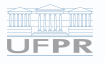

Emilio Eiji Kavamura (UFPR) **Introdução ao pgfplots** Casal Casal Casal Casal Casal Casal Casal Casal Casal Casal Casal Casal Casal Casal Casal Casal Casal Casal Casal Casal Casal Casal Casal Casal Casal Casal Casal Casal C

 $\leftarrow$ イ御 トイヨト イ君 目  $OQ$ 

#### Barra de erros

**TUG2021** 

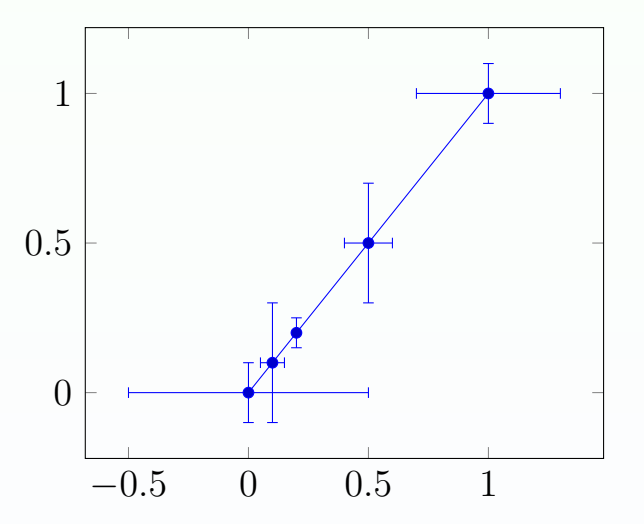

Fonte: Adaptado de Feuersänger [\(2021a,](#page-54-1) p. 319)

Emilio Eiji Kavamura (UFPR) **Introdução ao pgfplots** Casa extra Casa extra Casa extra Casa extra Casa extra Casa extra Casa extra Casa extra Casa extra Casa extra Casa extra Casa extra Casa extra Casa extra Casa extra Casa

 $\left\langle \begin{array}{c} \ \ \ \end{array} \right\rangle$  . イタト イミト イ毛  $\sim$ 目  $\mathcal{L} \subset \mathcal{L}$ 

#### Barra de erros diversos marcadores

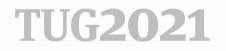

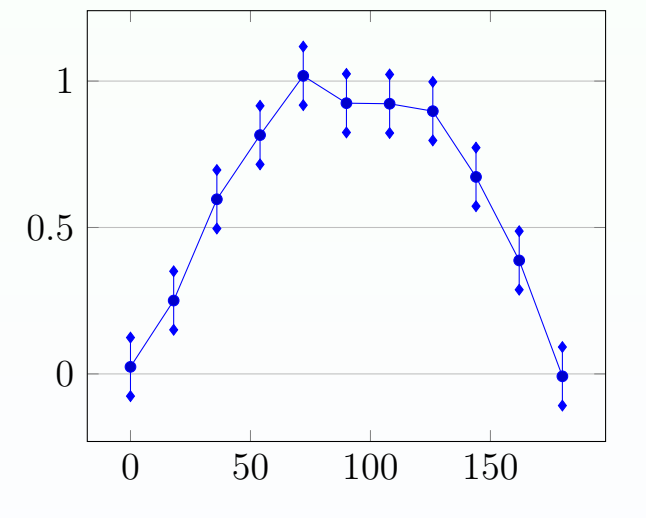

Fonte: Adaptado de Feuersänger [\(2021a,](#page-54-1) p. 321)

Emilio Eiji Kavamura (UFPR) **Introdução ao pgfplots** Casa extra Casa extra Casa extra Casa extra Casa extra Casa extra Casa extra Casa extra Casa extra Casa extra Casa extra Casa extra Casa extra Casa extra Casa extra Casa

 $\leftarrow$   $\Box$   $\rightarrow$ - 4 御 ト 4 ヨ ト 4 ヨ 目  $OQ$ 

#### Formato dos números

### **TUG2021**

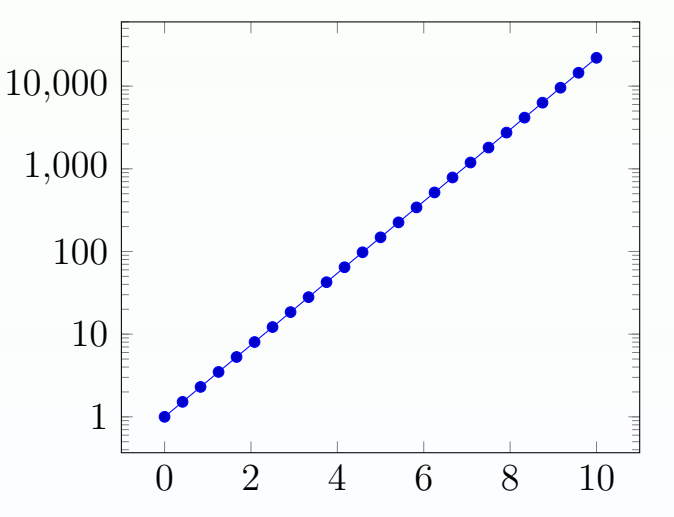

## Fonte: Adaptado de Feuersänger [\(2021a,](#page-54-1) p. 326)

Emilio Eiji Kavamura (UFPR) **Introdução ao pgfplots** Casa extra Casa extra Casa extra Casa extra Casa extra Casa extra Casa extra Casa extra Casa extra Casa extra Casa extra Casa extra Casa extra Casa extra Casa extra Casa

 $\leftarrow$ 凸  $\rightarrow$   $\equiv$  $\rightarrow$   $\equiv$ 目  $OQ$  $\prec$  $\rightarrow$ 

Limites do traçado

**TUG2021** 

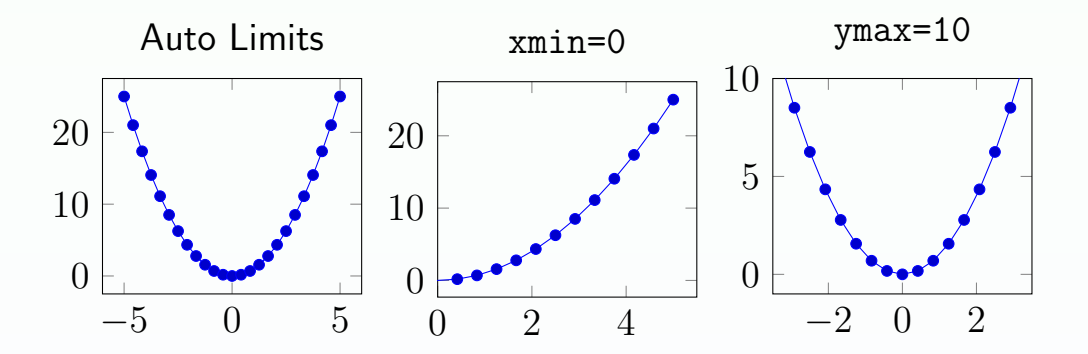

Fonte: Adaptado de Feuersänger [\(2021a,](#page-54-1) p. 330)

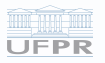

Emilio Eiji Kavamura (UFPR) **Introdução ao pgfplots** Casa extra Casa extra Casa extra Casa extra Casa extra Casa extra Casa extra Casa extra Casa extra Casa extra Casa extra Casa extra Casa extra Casa extra Casa extra Casa

 $\leftarrow$ 4 母  $\rightarrow$   $\equiv$  $\equiv$ 目  $OQ$  $\rightarrow$  $\sim$ 

### **TUG2021**

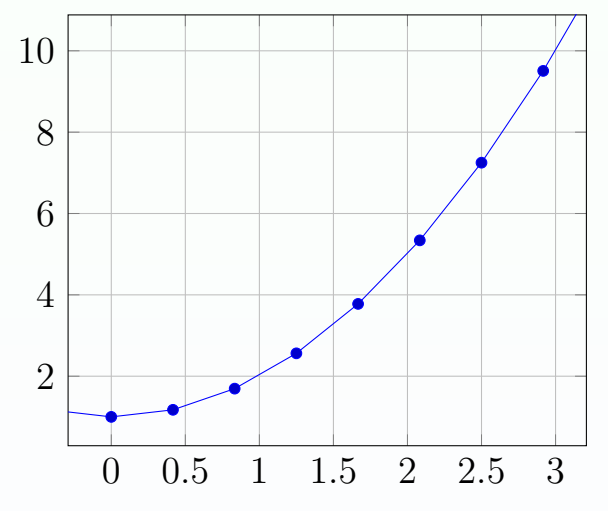

### Fonte: Adaptado de Feuersänger [\(2021a,](#page-54-1) p. 330)

イロト イ団 トイ ミト イヨト 目  $OQ$ 

### **TUG2021**

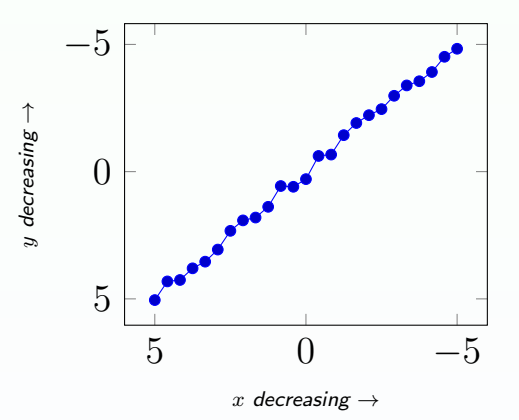

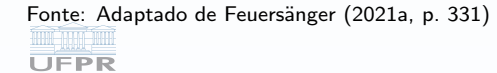

Emilio Eiji Kavamura (UFPR)

Introdução ao pgfplots

 $\leftarrow$  $\leftarrow$   $\leftarrow$  $\mathbb{R}^n \rightarrow \mathbb{R}^n \xrightarrow{\mathbb{R}^n}$  $\equiv$ 目  $OQ$  $\rightarrow$  $\rightarrow$  $\rightarrow$ 

**TUG 2021** 

 $35/51$ 

#### Grade

### **TUG2021**

#### nos dados e específicos

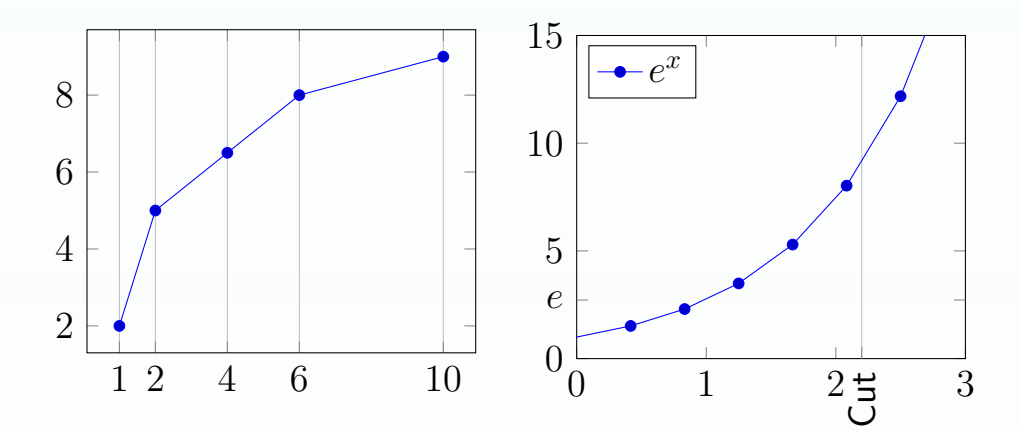

# Fonte: Adaptado de Feuersänger [\(2021a,](#page-54-1) p. 338, 340)

Emilio Eiji Kavamura (UFPR) **Introdução ao pgfplots** Casa extra Casa extra Casa extra Casa extra Casa extra Casa extra Casa extra Casa extra Casa extra Casa extra Casa extra Casa extra Casa extra Casa extra Casa extra Casa

 $\leftarrow$ 4 母 化电平化电 目  $OQ$ 

#### **Marcadores** opção para as barras

### **TUG2021**

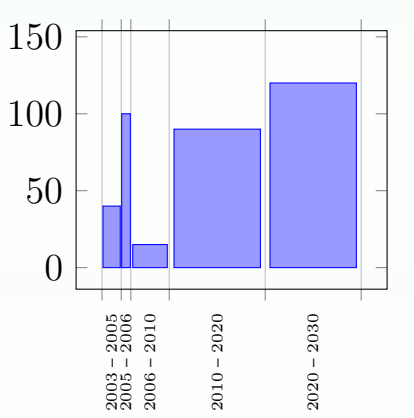

#### Fonte: Adaptado de Feuersänger [\(2021a,](#page-54-1) p. 346) **UFPR**

Emilio Eiji Kavamura (UFPR) **Introdução ao pgfplots** Casa extra Casa extra Casa extra Casa extra Casa extra Casa extra Casa extra Casa extra Casa extra Casa extra Casa extra Casa extra Casa extra Casa extra Casa extra Casa

 $\leftarrow$   $\Box$   $\rightarrow$ - 一句 一心目  $\,$   $\,$  $\rightarrow$   $\equiv$  $\sim$ 目  $OQ$  $\rightarrow$ 

#### Escala nos eixos Automaticamente

**TUG2021** 

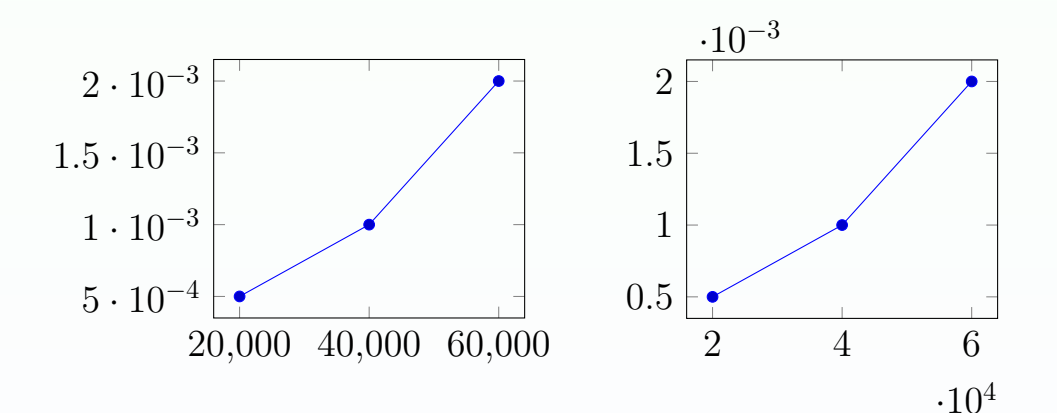

#### Fonte: Adaptado de Feuersänger [\(2021a,](#page-54-1) p. 349) **UFPR**

Emilio Eiji Kavamura (UFPR) **Introdução ao pgfplots** TUG 2021 38 / 51

Ξ  $OQ$ ∢ □

Escala nos eixos Manualmente - I

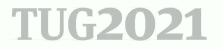

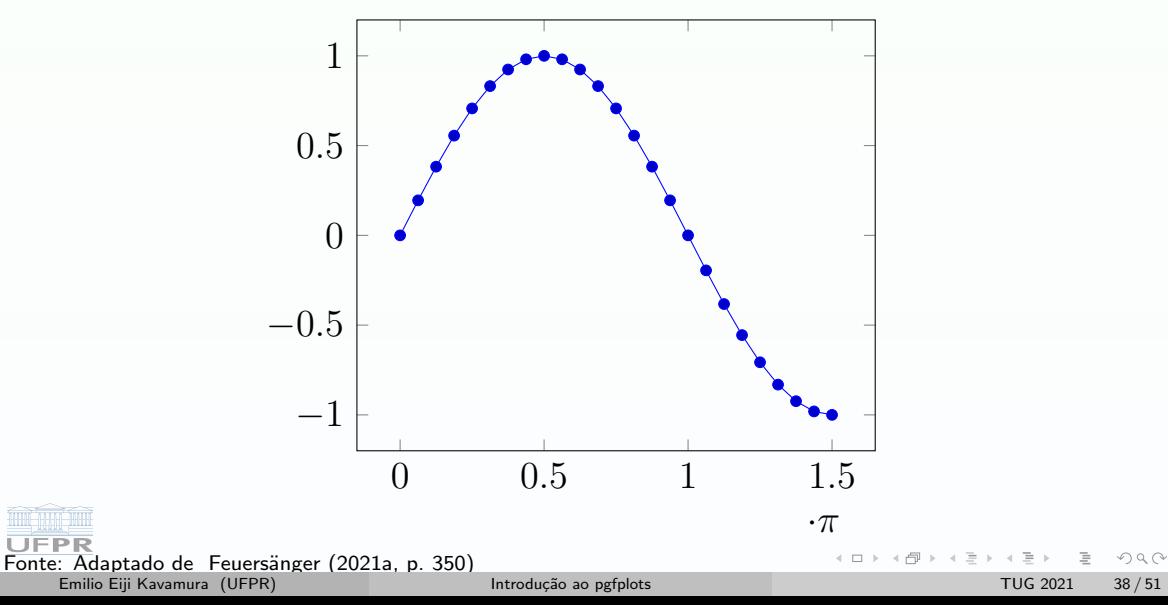

Escala nos eixos Manualmente - II

UFPR

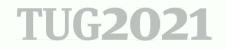

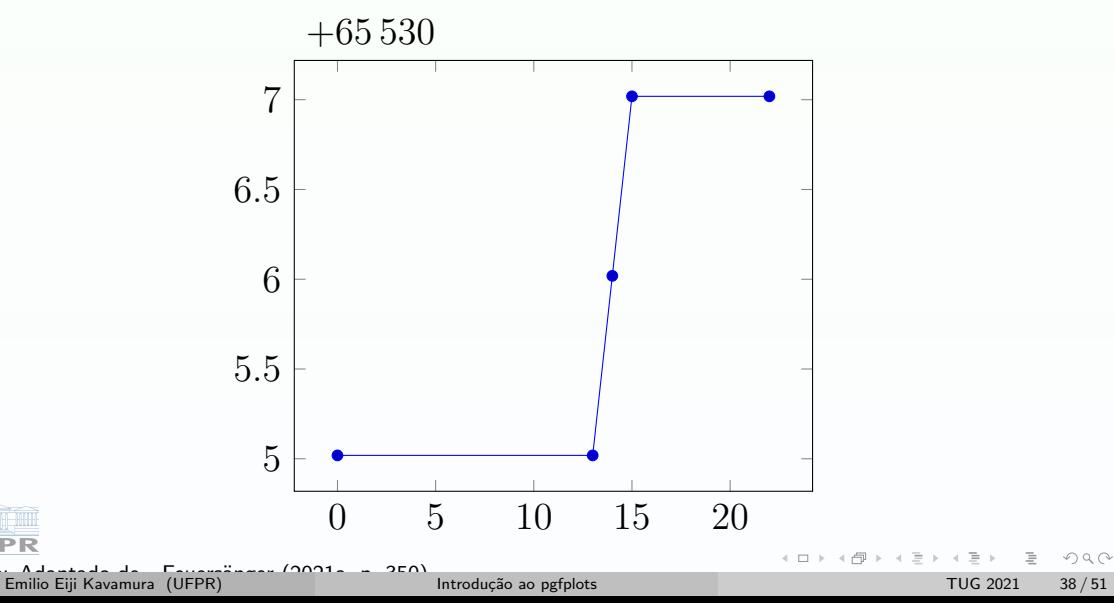

#### <span id="page-42-0"></span>Itens

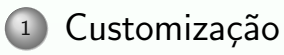

- o Listas cíclicas
- [Point Meta Data](#page-11-0)
- [Legenda](#page-14-0)
- [Eixos](#page-20-0)
- [Barras de cores](#page-24-0)
- [Escala](#page-26-0)
- Anotações
- Miscelâneas

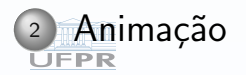

#### Anotações no gráfico

### **TUG2021**

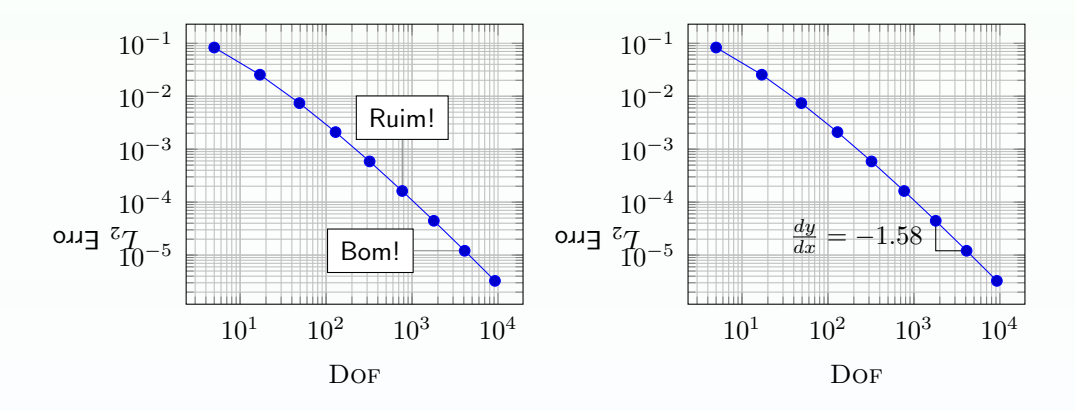

Fonte: Adaptado de Feuersänger (2021a, p. 356-7)

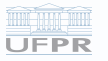

Emilio Eiji Kavamura (UFPR)

 $\leftarrow$ 4 母  $\equiv$ E 目  $OQ$  $\rightarrow$ 

**TUG 2021** 

 $40/51$ 

#### Escala nos eixos

**TUG2021** 

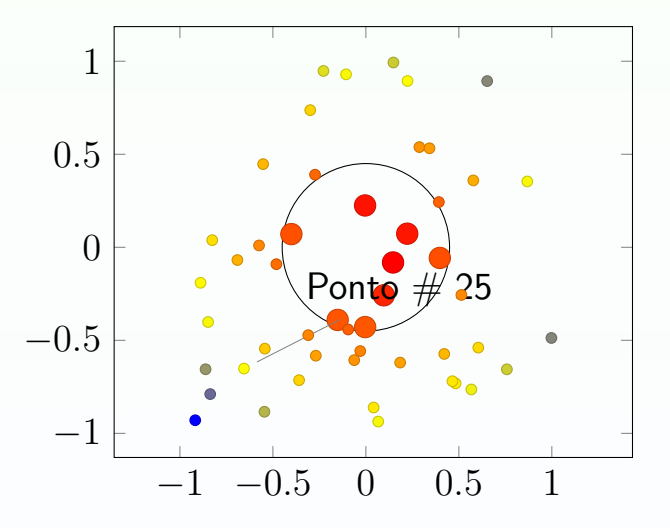

Fonte: Adaptado de Feuersänger [\(2021a,](#page-54-1) p. 360)

Emilio Eiji Kavamura (UFPR) **Introdução ao pgfplots** Casa extra Casa extra Casa extra Casa extra Casa extra Casa extra Casa extra Casa extra Casa extra Casa extra Casa extra Casa extra Casa extra Casa extra Casa extra Casa

 $\leftarrow$   $\Box$   $\rightarrow$  $\leftarrow$   $\leftarrow$ 一年差 - 4 로 目  $OQ$  $\rightarrow$ 

**TUG2021** 

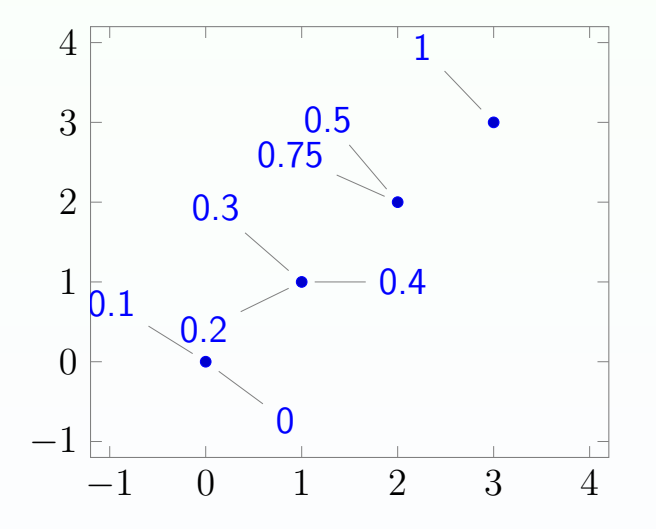

Fonte: Adaptado de Feuersänger (2021a, p. 361)

Emilio Eiji Kavamura (UFPR)

Introdução ao pgfplots

 $\leftarrow$ 4 母 E E ŧ  $OQ$  $\rightarrow$  $\mathbb{R}^2$  $\mathcal{A}$ 

**TUG 2021** 

 $42/51$ 

#### <span id="page-46-0"></span>Itens

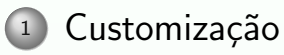

- o Listas cíclicas
- [Point Meta Data](#page-11-0)
- [Legenda](#page-14-0)
- [Eixos](#page-20-0)
- [Barras de cores](#page-24-0)
- [Escala](#page-26-0)
- Anotações
- Miscelâneas

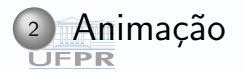

Estilos

**JEPR** 

### **TUG2021**

Conjunto de formatações que podem ser aplicados em todos os elementos gráficos:

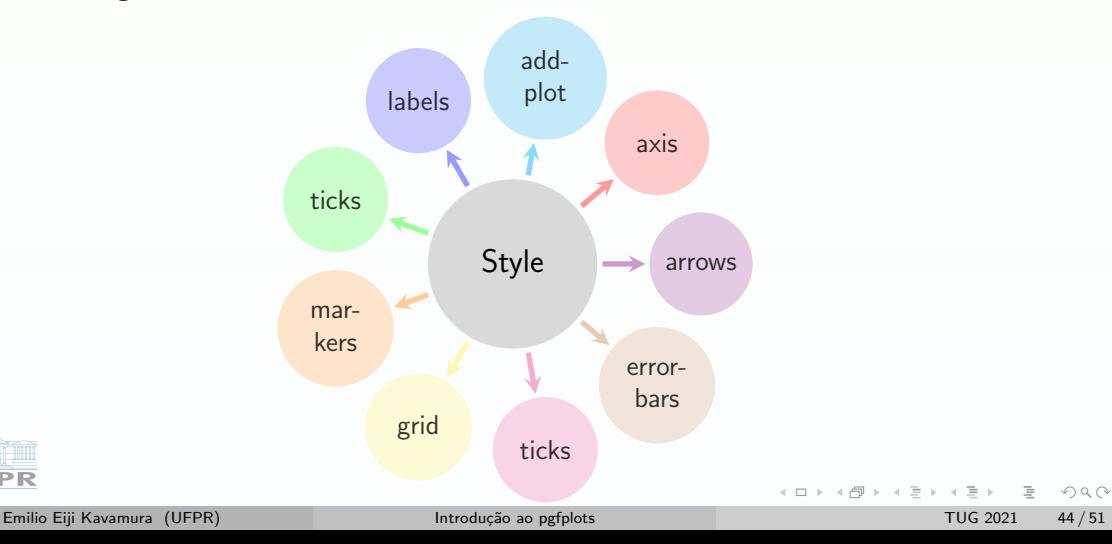

#### Array de plots

### **TUG2021**

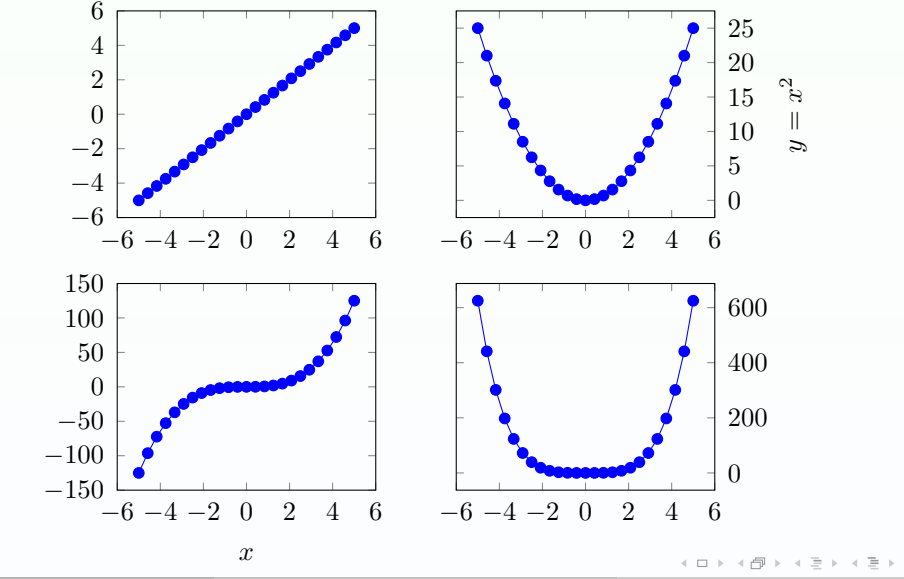

Fontilio Eiji Kavamura (UFPR) anger (2021 anger 1981) Emilio Eiji Kavamura (UFPR) introdução ao pgfplots TUG 2021 45 / 51

**UFPR** 

目

 $\mathcal{L} \subset \mathcal{L}$ 

#### Symbolic plots

### **TUG2021**

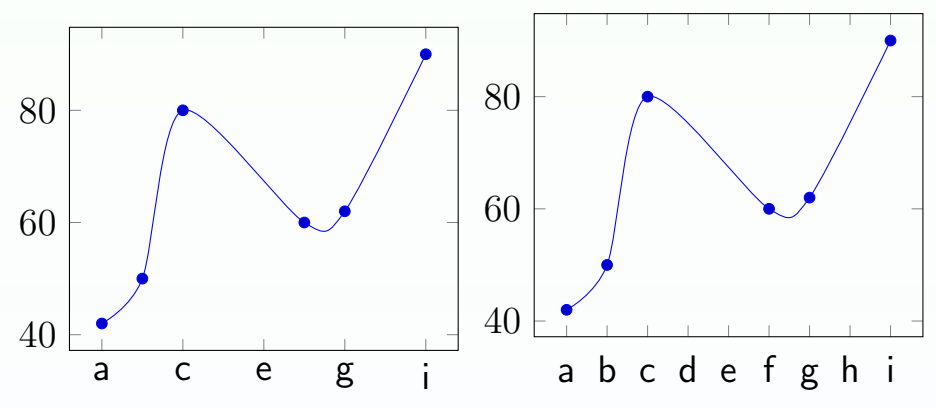

Fonte: Adaptado de Feuersänger [\(2021a,](#page-54-1) p. 389)

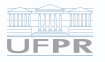

Emilio Eiji Kavamura (UFPR) **Introdução ao pgfplots** Casa extra Casa extra Casa extra Casa extra Casa extra Casa extra Casa extra Casa extra Casa extra Casa extra Casa extra Casa extra Casa extra Casa extra Casa extra Casa

 $\leftarrow$ E  $\equiv$ ŧ  $OQ$  $\mathcal{A}$  $\mathcal{A}$ 

#### Datas

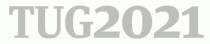

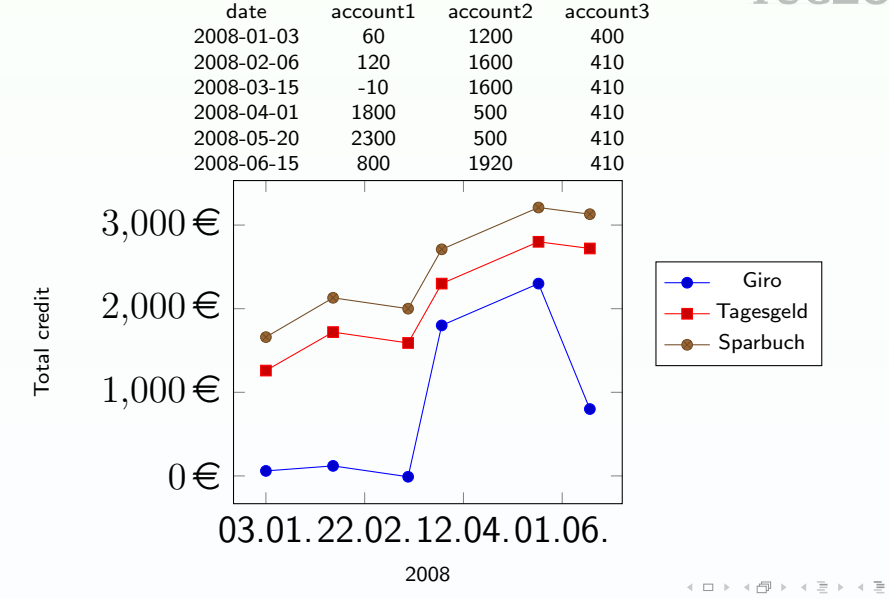

Emilio Eiji Kavamura (UFPR) Fonte: Adaptad[o de](#page-0-0) Feuersianger (2021 de Feuersianger (2021 de Feuersianger (2021

**UFPR** 

 $\sim$ 目  $OQ$ 

#### <span id="page-51-0"></span>Recursos n˜ao apresentados

- o Mudança de sistema de coordenadas
- $\bullet$  Estatísticas
- Layers
- Regressões
- **•** Bibliotecas
- $\circ$  importar/exportar
- **o** Interface com outros softwares
- $\bullet$  Comandos e ferramentas de nível básico

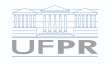

<span id="page-52-0"></span>**Tópico** 

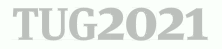

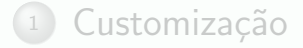

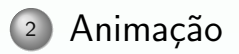

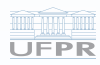

Emilio Eiji Kavamura (UFPR)

イロト イ団 トイミト イミト  $\equiv$  $OQ$ 

**TUG 2021** 

 $49/51$ 

#### <span id="page-53-0"></span>Animate com pgfplots

```
TUG2021
```

```
\begin{animateinline}[fragile][controls]{20}
2 \multiframe{41}{rXmax=0+0.2}{
      \begin{tikzpicture}
4 \begin{axis}[ axis lines=center ,grid=both,
                      domain=0.001:\rXmax,\text{stick} = \{0, 1, \ldots, 8\},\xmax=8.4, ymax=1.6, samples=501]
8
          \addplot [gray, dashed] {1};
10 \qquad \qquad \qquad \qquad \text{(color=red)} \quad \{1-\exp{(-x)} * \cos{(3*deg(x))}\};_{12} \end{axis}
    \end{tikzpicture}}
14 \end{animateinline}
 Fonte: Adaptado de AlexG (2020)
  UFPR
```
Emilio Eiji Kavamura (UFPR) **Introdução ao pgfplots** TUG 2021 50 / 51

 $A\boxplus B \rightarrow A\boxplus B \rightarrow A\boxplus B$  $OQ$ 

#### <span id="page-54-0"></span>**Referências**

### **TUG2021**

#### <span id="page-54-2"></span>ALEXG. Animate pgfplot graph using animate package. [S.l.: s.n.], abr. 2020. Disponível em:

https://tex.stackexchange.com/questions/563310/animate-pgfplot-graph-using-animate-package. Acesso em: 5 ago. 2021.

FAUSKE, K. M. TikZ and PGF examples. [S.l.: s.n.], 2021. maintener: Stefan Kottwitz. Disponível em: https://texample.net/tikz/examples/feature/plotting/. Acesso em: 20 jul. 2021.

<span id="page-54-1"></span>FEUERSANGER, C. Manual for Package pgfplots: 2D/3D Plots in L A TEX, Version 1.18.1. [S.l.: s.n.], 2021. Disponível em: https://www.ctan.org/pkg/pgfplots. Acesso em: 21 jul. 2021.

**PGFPlots Gallery.** [S.l.: s.n.], 2021. Disponível em: http://pgfplots.sourceforge.net/gallery.html. Acesso em: 21 jul. 2021.

OWEN. Plotting 3D bar plot in PGF. [S.l.: s.n.], abr. 2020. Disponível em: https://tex.stackexchange.com/users/191523/owen. Acesso em: 1 ago. 2021.

SERGEJ. Plotting matrix image data. [S.l.: s.n.], jul. 2015. Disponível em: https://tex.stackexchange.com/questions/255432/plotting-matrix-image-data. Acesso em: 1 ago. 2021.

TANTAU, T.; WIBROW, M. et al. The TikZ and PGF Packages: Manual for version 3.1.9a. [S.l.: s.n.], 2021. Parts of this documentation have been written by other authors as indicated in these partsor chapters and in Section 1.5. Dispon´ıvel em: http://mirrors.ctan.org/graphics/pgf/base/doc/pgfmanual.pdf. Acesso [em](#page-53-0): [20](#page-54-0)[jun.](#page-54-0) [20](#page-51-0)[2](#page-52-0)[1.](#page-54-0)  $OQ$ 

Emilio Eiji Kavamura (UFPR) Introdução ao pgfplots Companheira Companheira (UFPR) introdução ao pgfplots Companheira Companheira (UFPR) introdução ao pgfplots Companheira (UFPR) introdução ao pgfplots Companheira (UFPR) in